## Addieren von 8bit Dualzahlen und Umwandlung in Dezimalzahl. Ergebnisse max. bis 1111 1111(Dual) bzw. 255(Dezimal). **Name: Klasse: Datum:**

**Aufgabe 1.)**

**Addiere und wandle in Dezimalzahl um.**

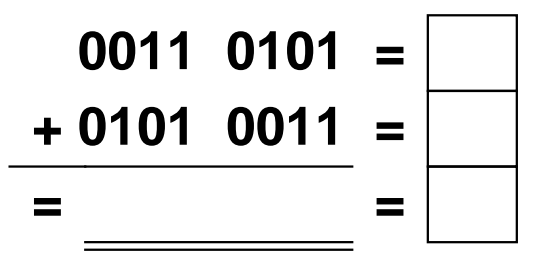

**Aufgabe 4.)**

**Addiere und wandle in Dezimalzahl um.**

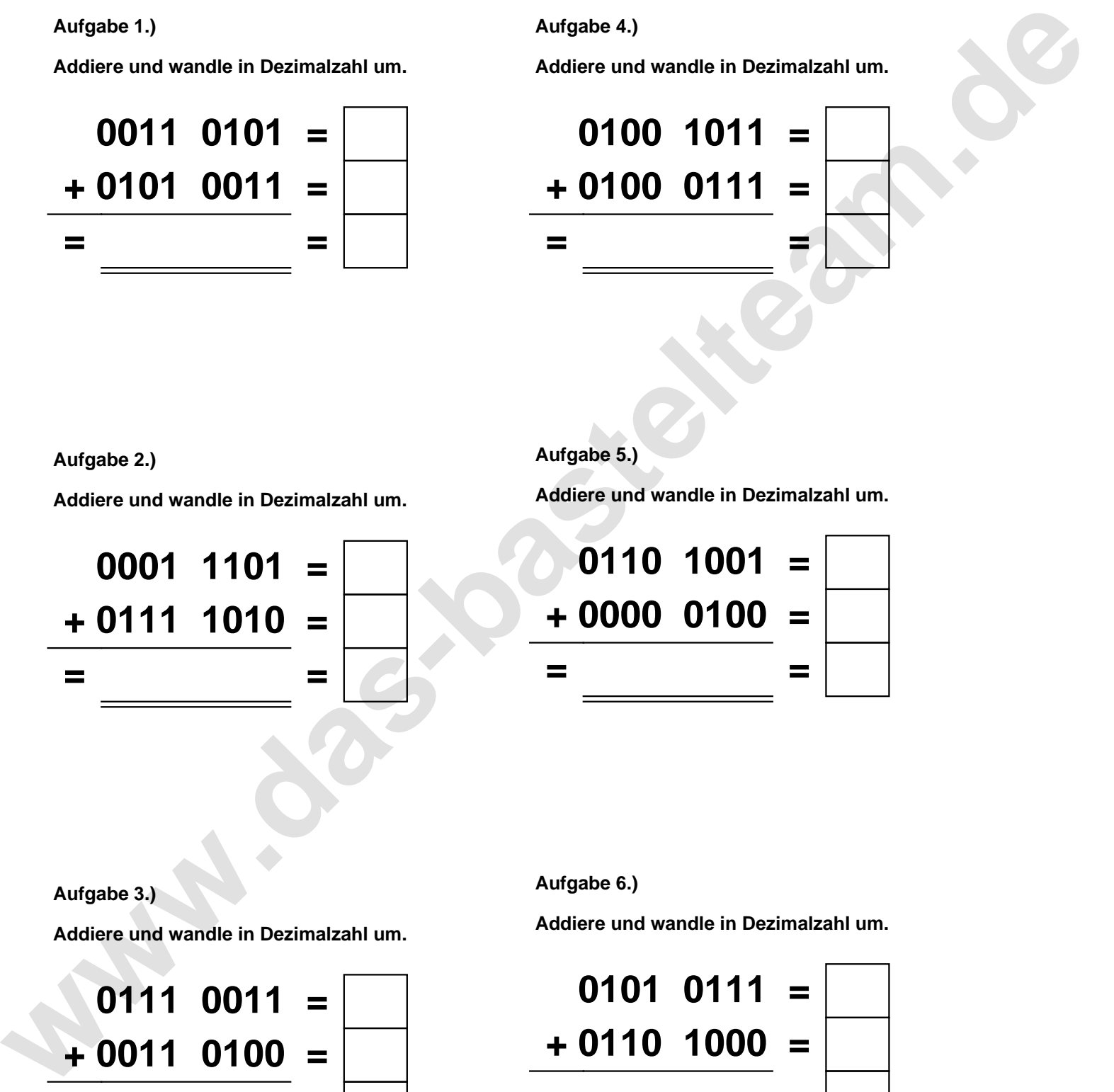

**Aufgabe 2.)**

**Addiere und wandle in Dezimalzahl um.**

**0001 1101 = + 0111 1010 = = =**

**Aufgabe 5.) Addiere und wandle in Dezimalzahl um.**

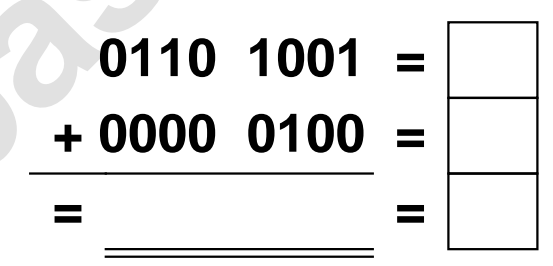

**Aufgabe 3.)**

**Addiere und wandle in Dezimalzahl um.**

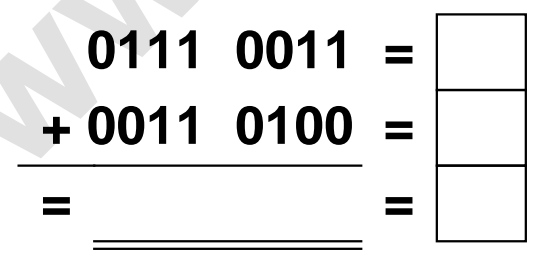

**Aufgabe 6.)**

**Addiere und wandle in Dezimalzahl um.**

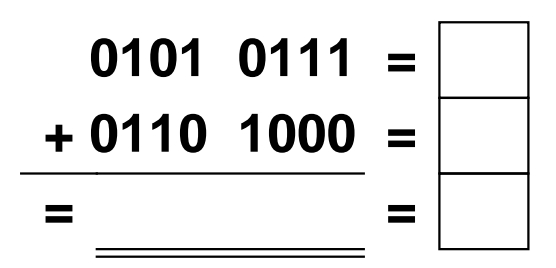

Addieren von 8bit Dualzahlen und Umwandlung in Dezimalzahl. Ergebnisse max. bis 1111 1111(Dual) bzw. 255(Dezimal). **Lösungen**

**Aufgabe 1.)**

**Addiere und wandle in Dezimalzahl um.**

$$
\begin{array}{rcl}\n0011 & 0101 & = & 53 \\
\hline\n+ 0101 & 0011 & = & 83 \\
\hline\n= 1000 & 1000 & = & 136\n\end{array}
$$

## **Aufgabe 4.)**

**Addiere und wandle in Dezimalzahl um.**

$$
0100 \quad 1011 = \boxed{75}
$$
  
+ 0100 \quad 0111 = \boxed{71}  
= 1001 \quad 0010 = 146

**Aufgabe 2.)**

**Addiere und wandle in Dezimalzahl um.**

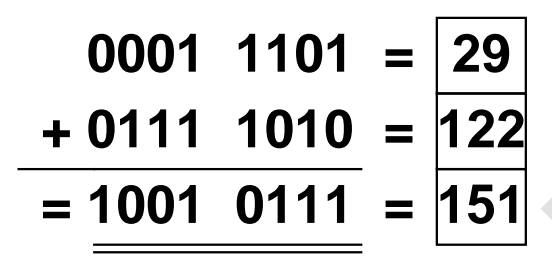

**Aufgabe 5.)**

**Addiere und wandle in Dezimalzahl um.**

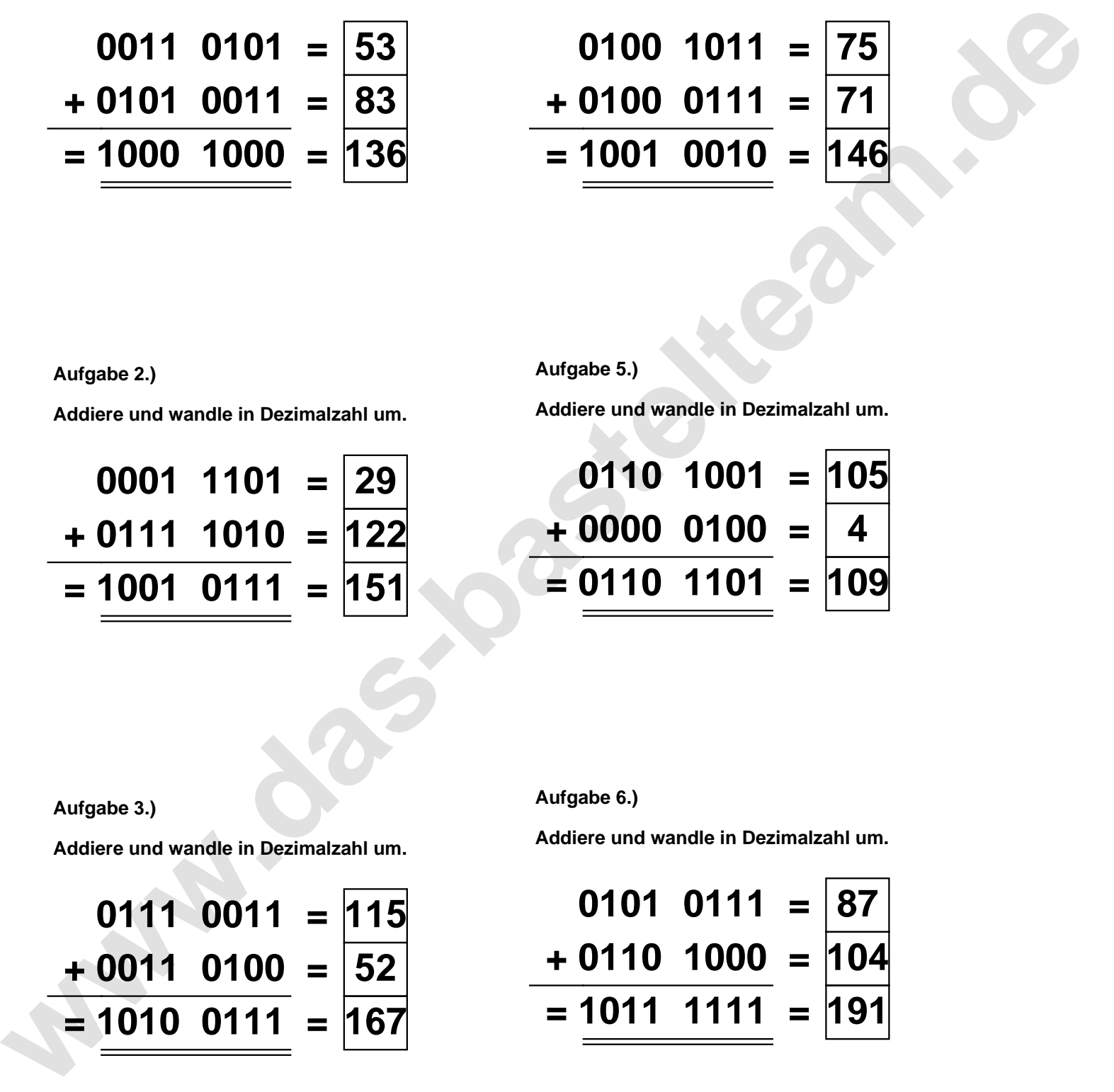

**Aufgabe 3.)**

**Addiere und wandle in Dezimalzahl um.**

$$
0111 \quad 0011 = 115
$$
  
+ 0011 \quad 0100 = 52  
= 1010 \quad 0111 = 167

**Aufgabe 6.)**

**Addiere und wandle in Dezimalzahl um.**

$$
0101 \quad 0111 = \boxed{87} \\ + 0110 \quad 1000 = \boxed{104} \\ = \boxed{1011 \quad 1111} = \boxed{191}
$$